## **DB101 - <offline> - Declaration view**

"CONF\_DB" Global data block DB 101<br>Name: Name: **Name:** Family: **Ramily:** Pamily: **Author:** *Version*: **Author: Version:** 0.1 **Block version:** 2 **Time stamp Code: Interface:** 17.02.2006 15:38:41 17.02.2006 15:38:23 **Lengths (block/logic/data):** 00412 00082 00000

+4.0 TSAP\_part\_05 CHAR '-'

**Block: DB101** 

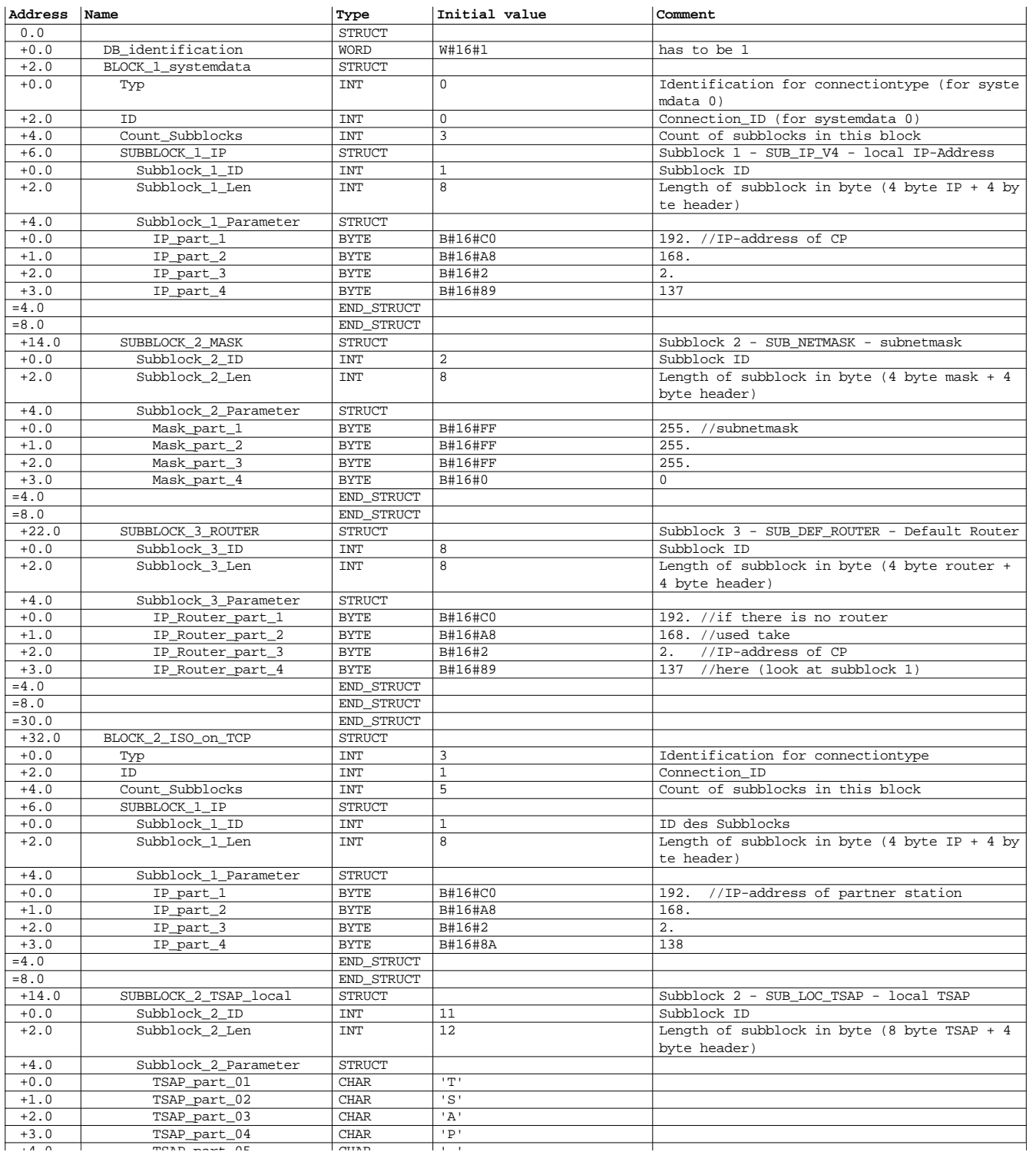

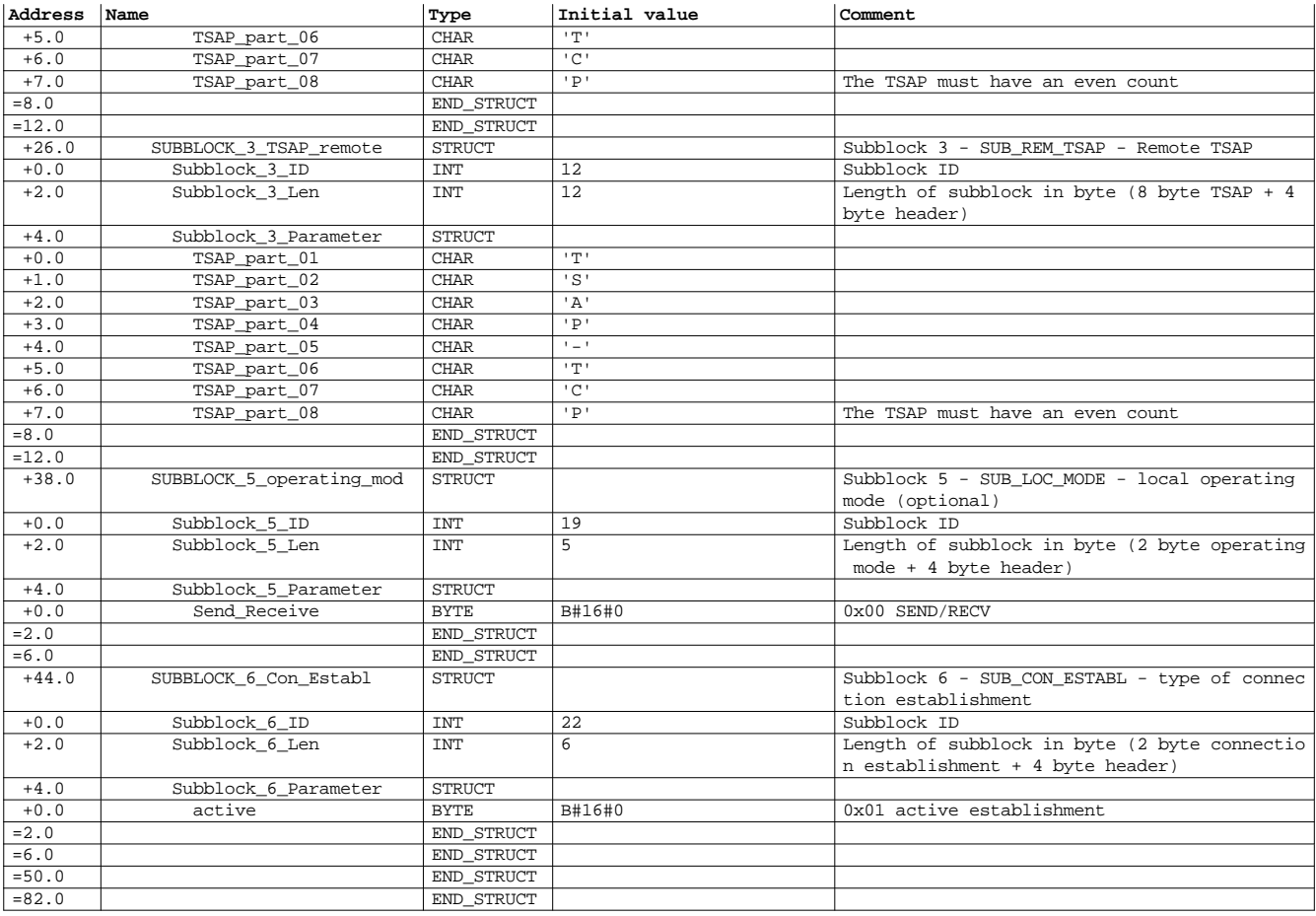